[Q]: Как работать без DNS в TCP/IP for OS/2

[A]: Yuri PQ (2:5010/18)

SET USE\_HOSTS\_FIRST=1

[A]: Dmitry Zavalishin (2:5020/32)

Как вариант: del \tcpip\etc\resolv del \tcpip\etc\resolv2

From: <http://www.osfree.org/doku/> - **osFree wiki**

Permanent link: **<http://www.osfree.org/doku/doku.php?id=ru:os2faq:os2comm:os2comm.040>**

Last update: **2014/06/20 05:08**

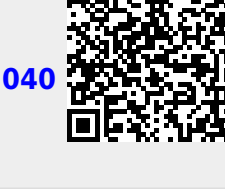